# **Dokumenta "Pārskats par Latvijas teritorijā pārvadātāja piedāvātajiem un veiktajiem pārvadājumu pakalpojumiem, kas sniegti, izmantojot tīmekļvietni vai mobilo lietotni" elektroniskais formāts**

# **DOKPPLTv1\_XML\_B**

*Izstrādāts atbilstoši Ministru kabineta 06.03.2018. noteikumiem Nr.147 "Kārtība, kādā veicami pasažieru komercpārvadājumi ar vieglo automobili"*

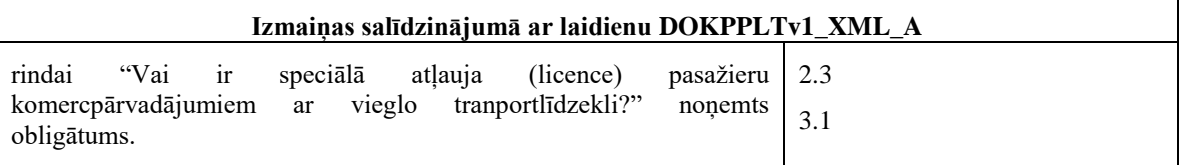

Šis apraksts līdz tā turpmākām izmaiņām ir spēkā EDS versijai 14.0 un jaunākai.

### **1. Vispārīgās prasības**

Ar terminu "Dokuments" Elektroniskās deklarēšanas sistēmā (EDS) saprot jebkuru deklarāciju, pārskatu, sarakstu, atskaiti, izziņu, iesniegumu, paziņojumu, ziņojumu vai cita veida dokumentu, ko iesniedz, izmantojot EDS, un kas netiek pievienots vai ievadīts kā pielikums citam EDS dokumentam, vai daļa no tā.

Dokumentam "Pārskats par Latvijas teritorijā pārvadātāja piedāvātajiem un veiktajiem pārvadājumu pakalpojumiem, kas sniegti, izmantojot tīmekļvietni vai mobilo lietotni" tiek lietots formāts, kas ir balstīts uz XML (eXtended Markup Language, [http://www.w3.org/TR/1998/REC-xml-19980210\)](http://www.w3.org/TR/1998/REC-xml-19980210).

Dokumenta faila nosaukuma paplašinājums ir \*.xml

#### **1.1. Konvencijas un ierobežojumi**

- 1. Faila saturam ir jābūt *windows-1257* vai *utf-8* kodējumā, attiecīgi norādot *<?xml version="1.0" encoding="windows-1257" ?>* vai *<?xml version="1.0" encoding="utf-8" ?>*
- 2. Atbilstoši XML standartam, par skaitļu decimālo daļu atdalītāju failā drīkst izmantot tikai un vienīgi punktu.
- 3. Dokumenta atsevišķo lauku vērtību pierakstam failā tiek izmantota konstrukcija <Lauks>Lauka\_vērtība\_tā\_datu\_tipam\_atbilstošā\_pierakstā</Lauks> Šajā pierakstā <Lauks> ir lauka sākuma birka (tags), bet </Lauks> - tā beigu birka.
- 4. Lauku (birku, tagu) nosaukumi ir reģistrjutīgi, tāpēc lielie un mazie burti tajos jālieto precīzi tā, kā tas ir parādīts aprakstošajās tabulās.
- 5. Šajā dokumentā lauka tipa un garuma pieraksts "Skaitlis [15]" nozīmē, ka pieļaujams tikai vesels skaitlis. "Skaitlis [15,2]" nozīmē, ka pieļaujami 15 cipari pirms skaitļa decimālās daļas atdalītāja un 2 cipari aiz tā.

### **1.2. Speciālo simbolu aizvietošana**

XML sintaksē ir paredzēti speciālie simboli, kurus nedrīkst lietot lauka vērtībā. Ja lauka vērtība satur kādu no zemāk norādītajiem simboliem, tas jāaizstāj ar aizvietotāju (vairākiem simboliem):

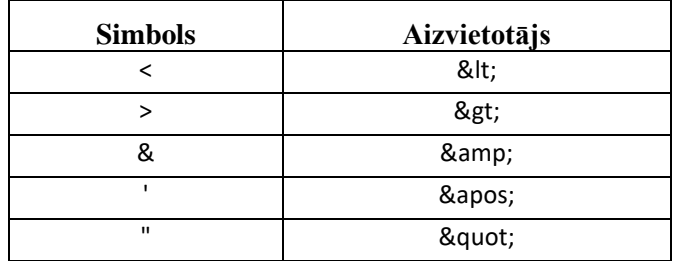

Piemēram:

 lai XML sintaksē pierakstītu firmas TĒVS & DĒLI SIA nosaukumu, failā jāraksta

TĒVS & amp; DĒLI SIA

firma "Auzas" SIA jāraksta

" Auzas " SIA

#### **2. Dokumenta elektroniskais formāts**

Lai, iesniedzot dokumentu XML faila veidā, tā veids būtu viennozīmīgi identificējams, XML struktūras sākuma jeb atverošais tags <DokPPLTv1> uzskatāms kā šī faila identifikators. Dokumentu aizver ar tagu </DokPPLTv1>.

Konkrētais dokuments "Pārskats par Latvijas teritorijā pārvadātāja piedāvātajiem un veiktajiem pārvadājumu pakalpojumiem, kas sniegti, izmantojot tīmekļvietni vai mobilo lietotni" sastāv no dokumenta kopējās daļas un tabulas.

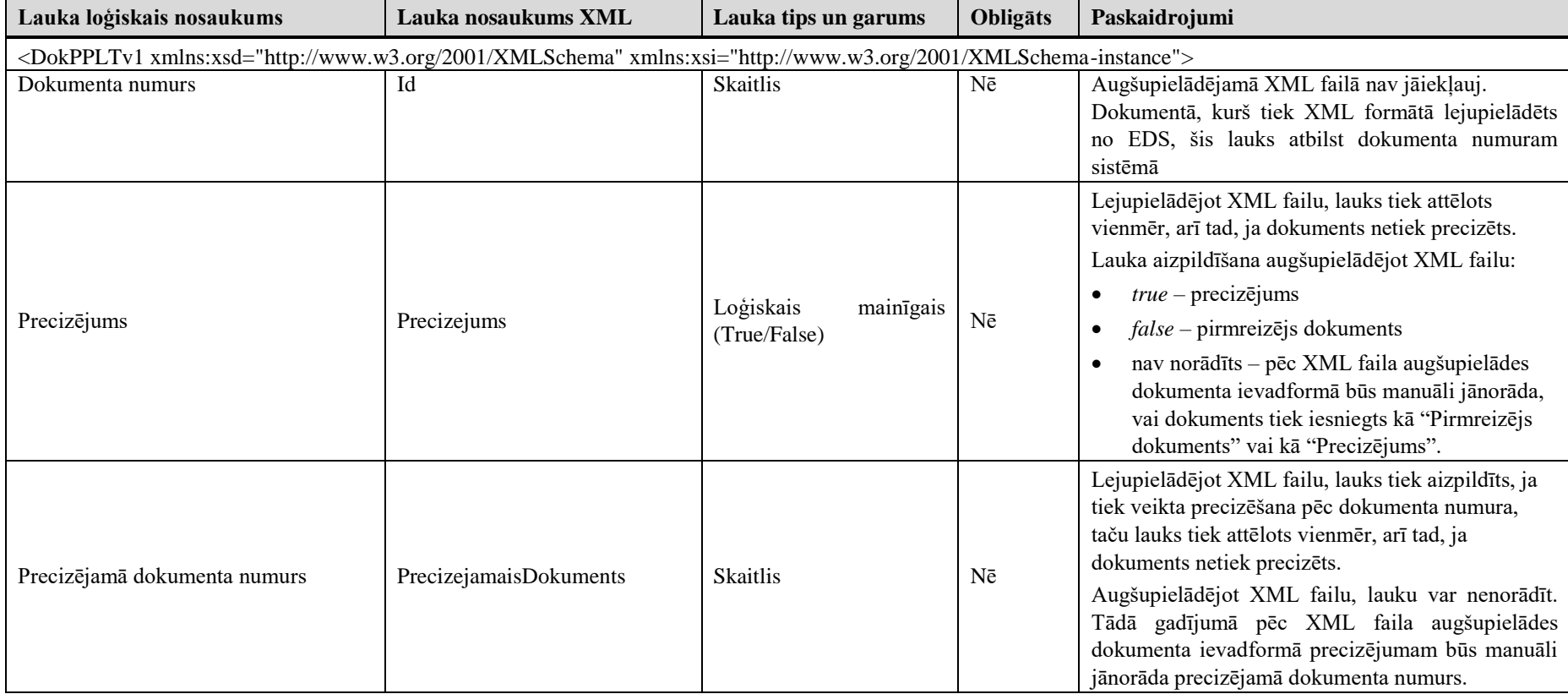

### **2.1. Dokumenta kopējā daļa**

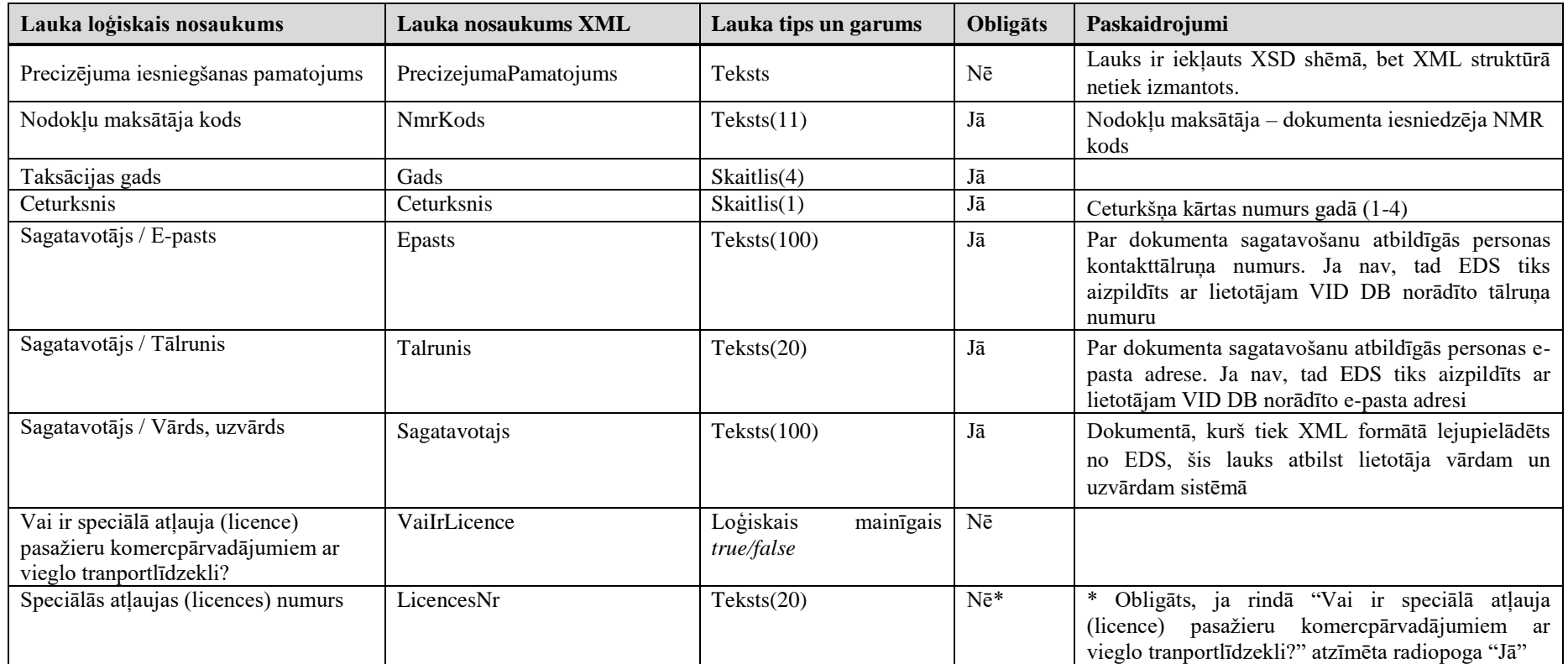

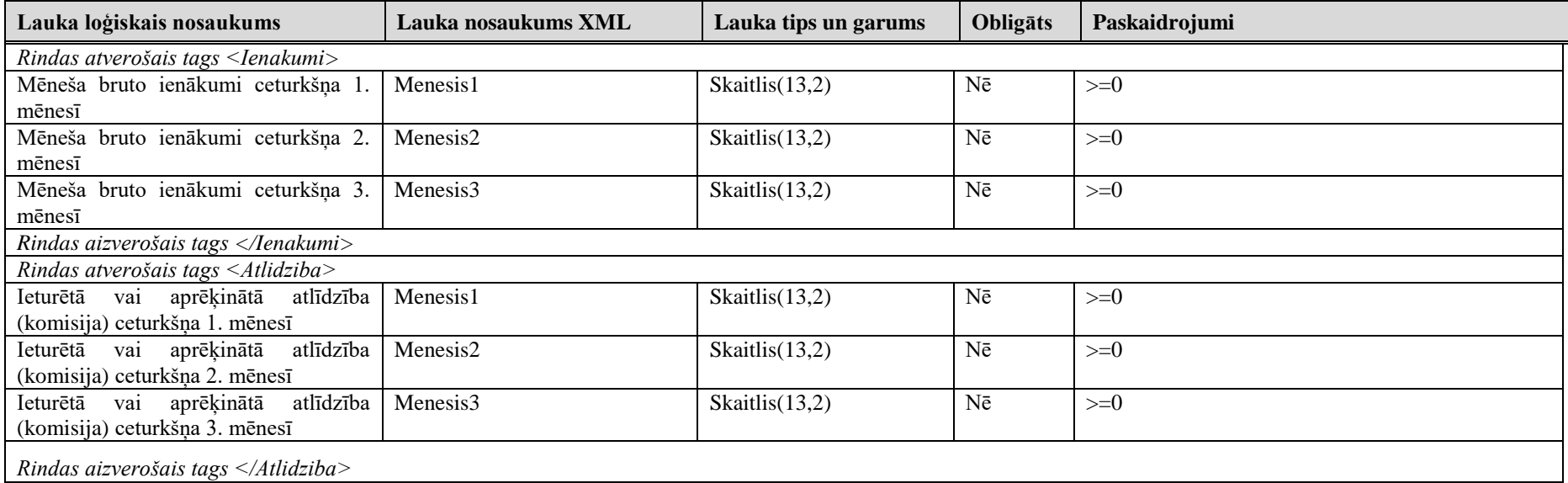

#### **2.2. Dokumenta tabula "Informācija par pārvadātāja veiktajiem pārvadājumu pakalpojumiem"**

#### **2.3. Dokumenta tabula "Informācija par transportlīdzekļa vadītāju un pārvadājumu pakalpojumos izmantotajiem transportlīdzekļiem"**

Dokumenta tabula var saturēt vairākas rindiņas. Katra rindiņa atbilst vienai ievadformas rindai. Dokumenta tabulu apzīmē ar birku <Tab> un <Stundas>, bet rindiņu ar <R>.

<span id="page-4-0"></span>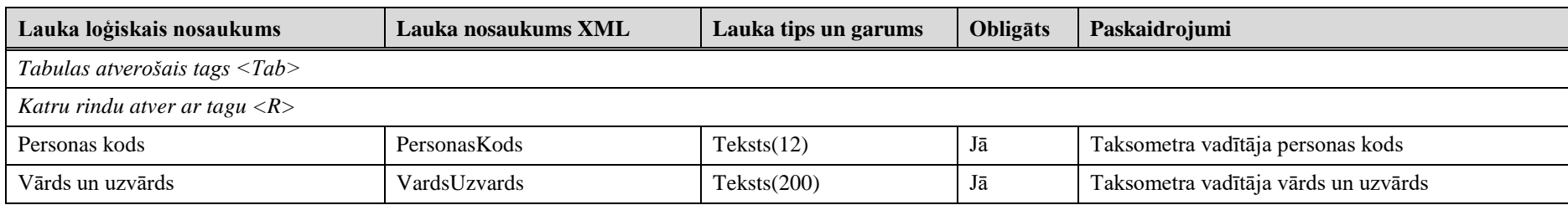

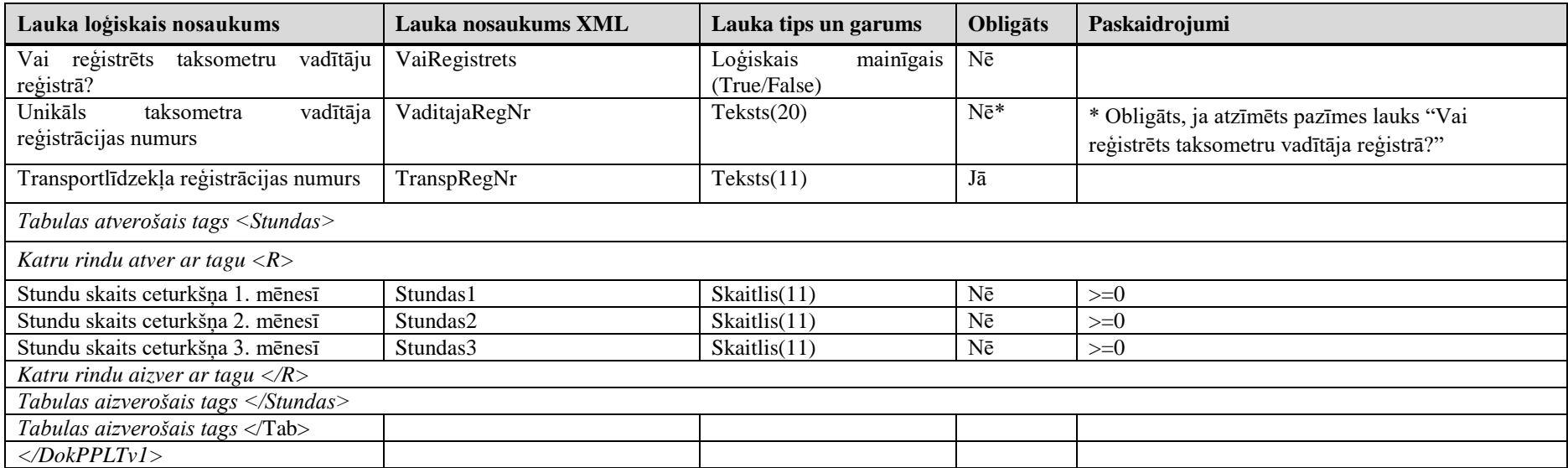

### **3. Dokumenta piemērs**

Šajā sadaļā viens un tas pats dokuments "Pārskats par Latvijas teritorijā pārvadātāja piedāvātajiem un veiktajiem pārvadājumu pakalpojumiem, kas sniegti, izmantojot tīmekļvietni vai mobilo lietotni" ir attēlots divos veidos – kā aizpildīts dokuments un kā XML formāta faila izdruka.

#### *!!! Uzmanību !!!*

Šī sadaļa nav izstrādāta ar nolūku demonstrēt korektu pārskata aizpildījumu, bet gan - ilustrēt dokumenta tradicionālā un XML pieraksta atbilstību.

#### <span id="page-6-0"></span>**3.1.EDS**

Pārskats par Latvijas teritorijā pārvadātāja piedāvātajiem un veiktajiem pārvadājumu pakalpojumiem, kas sniegti, izmantojot tīmekļvietni vai mobilo lietotni

.<br>Ija tiešsaistes **Kopā**  $\overline{9}$  $100$ 

Dzēst rindu

l x  $\overline{50}$ 

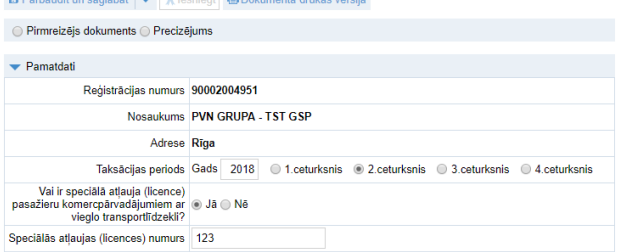

Informācija par pārvadātāja veiktajiem pārvadājumu pakalpojumiem Ceturkšna mēnesis aprīlis maijs jūnijs Mēneša bruto ienākumi  $100,00$  $100,00$  $100,00$ leturētā vai aprēķinātā atlīdzība (komisija)  $100,00$  $100.00$  $100.00$ 

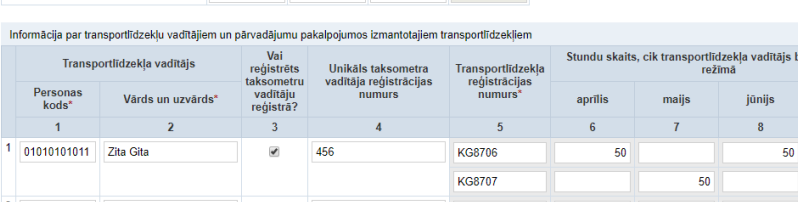

2 02020202022 Rita Vita  $\Box$ **KG8706**  $50<sub>o</sub>$  $50<sup>1</sup>$ 50 150 Dzēst rindu  $\overline{\phantom{a}}$  $\Box$ Dzēst rindu  $\overline{4}$  $\Box$ Dzēst rindu  $\overline{\phantom{a}}$  $\blacksquare$ + Dzēst rindu  $\left\vert \bullet\right\vert$  product  $1/2$   $\rightarrow$   $\rightarrow$   $\rightarrow$  $+$  Pievienot Rindas: 5

**Kopā** 

 $300,00$ 

 $300.00$ 

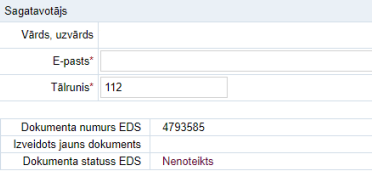

## **3.2. XML formātā**

<?xml version="1.0"?>

<DokPPLTv1 xmlns:xsd="http://www.w3.org/2001/XMLSchema" xmlns:xsi="http://www.w3.org/2001/XMLSchemainstance">

<Precizejums>false</Precizejums>

<PrecizejamaisDokuments xsi:nil="true" />

<Id>38041714</Id>

<NmrKods>90000039287</NmrKods>

<Gads>2018</Gads>

<Ceturksnis>1</Ceturksnis>

```
 <Epasts>janis@inbox.lv</Epasts>
 <Talrunis>670101012</Talrunis>
 <Sagatavotajs>VJanis berzins FPAL</Sagatavotajs>
 <Ienakumi>
  <Menesis1>100.00</Menesis1>
  <Menesis2>100.00</Menesis2>
  <Menesis3>100.00</Menesis3>
 </Ienakumi>
 <Atlidziba>
  <Menesis1>100.00</Menesis1>
  <Menesis2>100.00</Menesis2>
  <Menesis3>100.00</Menesis3>
 </Atlidziba>
 <Tab>
  <R>
   <VardsUzvards>Lita Zita</VardsUzvards>
   <PersonasKods>100111111001</PersonasKods>
   <VaiRegistrets>true</VaiRegistrets>
   <VaditajaRegNr>PP01</VaditajaRegNr>
   <Stundas>
    <R>
     <TranspRegNr>KG8706</TranspRegNr>
     <Stundas1>100</Stundas1>
     <Stundas2>100</Stundas2>
     <Stundas3>100</Stundas3>
   </R>\langle R \rangle <TranspRegNr>KG8707</TranspRegNr>
     <Stundas1>100</Stundas1>
     <Stundas2>100</Stundas2>
     <Stundas3>100</Stundas3>
   </R> </Stundas>
 </R>\langle R \rangle <VardsUzvards>Ints Gints</VardsUzvards>
   <PersonasKods>02020211852</PersonasKods>
   <VaiRegistrets>true</VaiRegistrets>
   <VaditajaRegNr>PP02</VaditajaRegNr>
   <Stundas>
   \langle R \rangle <TranspRegNr>KG8706</TranspRegNr>
     <Stundas1>100</Stundas1>
```

```
 <Stundas2>100</Stundas2>
       <Stundas3>100</Stundas3>
     \langle R \rangle<\!\!/\mathrm{Stundas}\!\!> </R>
 <Tab> <VaiIrLicence>true</VaiIrLicence>
  <LicencesNr>123</LicencesNr>
</DokPPLTv1>
```
#### **4. Dokumenta XSD shēma**

```
\langle?xml version="1.0"?>
<xs:schema attributeFormDefault="qualified" xmlns:xs="http://www.w3.org/2001/XMLSchema">
  <xs:element name="DokPPLTv1" nillable="true">
   <xs:complexType>
     <xs:all>
      <xs:element minOccurs="0" maxOccurs="1" name="Precizejums" nillable="true" type="xs:boolean" />
      <xs:element minOccurs="0" maxOccurs="1" name="PrecizejamaisDokuments" nillable="true">
       <xs:simpleType>
         <xs:restriction base="xs:int">
        \langle xs:pattern value="[\-+]?[\d\.]{0,11}" />
         </xs:restriction>
       </xs:simpleType>
      </xs:element>
     \langle x \rangle = \langle x \rangle = \langle y \rangle = \langle y \rangle = \langle y \rangle maxOccurs="1" name="PrecizejumaPamatojums" type="xs:string" \langle y \rangle <xs:element minOccurs="0" maxOccurs="1" name="Id" nillable="true">
       <xs:simpleType>
         <xs:restriction base="xs:int">
         \langle x \rangle <xs:pattern value="[\-+]?[\d\.]{0,11}" />
         </xs:restriction>
       </xs:simpleType>
      </xs:element>
      <xs:element minOccurs="0" maxOccurs="1" name="NmrKods" type="xs:string" />
      <xs:element minOccurs="0" maxOccurs="1" name="Gads" nillable="true">
       <xs:simpleType>
         <xs:restriction base="xs:int">
```

```
\langle xs:pattern value="[\-+]?[\d\.]{0,11}" />
   </xs:restriction>
  </xs:simpleType>
 </xs:element>
 <xs:element minOccurs="0" maxOccurs="1" name="Ceturksnis" nillable="true">
  <xs:simpleType>
   <xs:restriction base="xs:int">
   \langle x \rangle <xs:pattern value="[\-+]?[\d\.]{0,11}" />
   </xs:restriction>
  </xs:simpleType>
 </xs:element>
 <xs:element minOccurs="0" maxOccurs="1" name="Epasts" type="xs:string" />
 <xs:element minOccurs="0" maxOccurs="1" name="Talrunis" type="xs:string" />
 <xs:element minOccurs="0" maxOccurs="1" name="Sagatavotajs" type="xs:string" />
 <xs:element minOccurs="0" maxOccurs="1" name="Ienakumi">
  <xs:complexType>
   <xs:all>
    <xs:element minOccurs="0" maxOccurs="1" name="Menesis1" nillable="true">
     <xs:simpleType>
       <xs:restriction base="xs:decimal">
       \langle x \rangle <xs:pattern value="[\-+]?[\d\.]{0,21}" />
       </xs:restriction>
     </xs:simpleType>
    </xs:element>
    <xs:element minOccurs="0" maxOccurs="1" name="Menesis2" nillable="true">
     <xs:simpleType>
      <xs:restriction base="xs:decimal">
```

```
\langle xs:pattern value="[\-+]?[\d\.]{0,21}" />
      </xs:restriction>
     </xs:simpleType>
    </xs:element>
    <xs:element minOccurs="0" maxOccurs="1" name="Menesis3" nillable="true">
     <xs:simpleType>
      <xs:restriction base="xs:decimal">
      \langle x \rangle <xs:pattern value="[\-+]?[\d\.]{0,21}" />
      </xs:restriction>
     </xs:simpleType>
    </xs:element>
   </xs:all>
 </xs:complexType>
 </xs:element>
 <xs:element minOccurs="0" maxOccurs="1" name="Atlidziba">
 <xs:complexType>
   <xs:all>
    <xs:element minOccurs="0" maxOccurs="1" name="Menesis1" nillable="true">
     <xs:simpleType>
      <xs:restriction base="xs:decimal">
      \langle xs:pattern value="[\-+]?[\d\.]{0,21}" />
      </xs:restriction>
     </xs:simpleType>
    </xs:element>
    <xs:element minOccurs="0" maxOccurs="1" name="Menesis2" nillable="true">
     <xs:simpleType>
      <xs:restriction base="xs:decimal">
```

```
\langle x \rangle <xs:pattern value="[\-+]?[\d\.]{0,21}" />
      </xs:restriction>
     </xs:simpleType>
    </xs:element>
    <xs:element minOccurs="0" maxOccurs="1" name="Menesis3" nillable="true">
     <xs:simpleType>
      <xs:restriction base="xs:decimal">
      \langle xs:pattern value="[\-+]?[\d\.]{0,21}" />
      </xs:restriction>
     </xs:simpleType>
    </xs:element>
   </xs:all>
 </xs:complexType>
 </xs:element>
 <xs:element minOccurs="0" maxOccurs="1" name="Tab">
 <xs:complexType>
   <xs:sequence>
    <xs:element minOccurs="0" maxOccurs="unbounded" name="R" nillable="true">
     <xs:complexType>
      <xs:all>
       <xs:element minOccurs="0" maxOccurs="1" name="VardsUzvards" type="xs:string" />
       <xs:element minOccurs="0" maxOccurs="1" name="PersonasKods" type="xs:string" />
       <xs:element minOccurs="0" maxOccurs="1" name="VaiRegistrets" nillable="true" type="xs:boolean" />
       <xs:element minOccurs="0" maxOccurs="1" name="VaditajaRegNr" type="xs:string" />
       <xs:element minOccurs="0" maxOccurs="1" name="Stundas">
         <xs:complexType>
          <xs:sequence>
```

```
\langle xs: element minOccurs="0" maxOccurs="unbounded" name="R" nillable="true">
  <xs:complexType>
   <xs:all>
   <xs:element minOccurs="0" maxOccurs="1" name="TranspRegNr" type="xs:string" />
    <xs:element minOccurs="0" maxOccurs="1" name="Stundas1" nillable="true">
     <xs:simpleType>
       <xs:restriction base="xs:decimal">
       \langle x \rangle <xs:pattern value="[\-+]?[\d\.]{0,21}" />
       </xs:restriction>
     </xs:simpleType>
    </xs:element>
    <xs:element minOccurs="0" maxOccurs="1" name="Stundas2" nillable="true">
     <xs:simpleType>
       <xs:restriction base="xs:decimal">
       \langle x \rangle <xs:pattern value="[\-+]?[\d\.]{0,21}" />
       </xs:restriction>
      </xs:simpleType>
    </xs:element>
    <xs:element minOccurs="0" maxOccurs="1" name="Stundas3" nillable="true">
      <xs:simpleType>
       <xs:restriction base="xs:decimal">
       \langle xs:pattern value="[\-+]?[\d\.]{0,21}" />
       </xs:restriction>
      </xs:simpleType>
    </xs:element>
  \langle xs:all\rangle </xs:complexType>
```
</xs:element>

</xs:sequence>

</xs:complexType>

</xs:element>

 $\langle x s:$ all $>$ 

</xs:complexType>

</xs:element>

</xs:sequence>

</xs:complexType>

</xs:element>

<xs:element minOccurs="0" maxOccurs="1" name="VaiIrLicence" nillable="true" type="xs:boolean" />

<xs:element minOccurs="0" maxOccurs="1" name="LicencesNr" type="xs:string" />

 $\langle x$ s:all $>$ 

</xs:complexType>

</xs:element>

</xs:schema>

**5. Izmaiņu vēsture**